## **Отображение цифрового рентгенологического снимка на экране компьютера: проблемы и пути их решения.**

## **А.Н. Гуржиев, С.Н. Гуржиев, А.В. Кострицкий ЗАО РЕНТГЕНПРОМ**

В течение последних нескольких лет цифровая рентгеновская техника стала широко применяться для получения медицинских диагностических изображений во всех развитых странах. И в России за последнее время доля, приходящаяся на цифровую технику в общем парке аппаратов, имеющихся в распоряжении отделений лучевой диагностики и флюорографических служб, стала увеличиваться. Происходит это, главным образом, за счет цифровых флюорографов, в основном, отечественного производства.

Одной из особенностей эксплуатации цифровой рентгенологической техники в России является отсутствие начального опыта работы у персонала с компьютером и, вследствие этого, возникновение проблем с анализом изображения и постановкой диагноза на экране монитора. Так, например, опрос пользователей малодозовых цифровых флюорографов ПроCкан-2000**®** производства ЗАО «Рентгенпром» [1], география расположения которых охватывает практически всю страну, показал, что только 8% из них ранее имели практический опыт работы с компьютером. И хотя этот же опрос показал, что дружественный интерфейс программ позволяет большинству пользователей (по нашим данным около 80%) относительно легко перейти от диагностики по пленке к экрану монитора, наш личный опыт говорит, что у большой части рентгенологов нет четкого представления, в чем состоит разница между пленочным и цифровым изображением. В данной статье авторы в популярной форме рассказывают о типичных проблемах, возникающих при визуализации рентгенологических цифровых снимков, и о методах их решения.

Мы не будем детально описывать физические принципы и основные типы детекторов, использующихся для регистрации рентгеновского излучения, с ними можно ознакомиться в рекомендуемой литературе [2,3]. Однако для понимания сути цифрового рентгенологического изображения всё же необходимо остановиться на самых важных моментах. Для примера мы рассмотрим сканирующий цифровой малодозовый флюорограф ПроСкан-2000**®**.

Все детекторы имеют некоторую чувствительную область (пиксель), в которой происходит преобразование рентгеновского излучения в электрический сигнал.

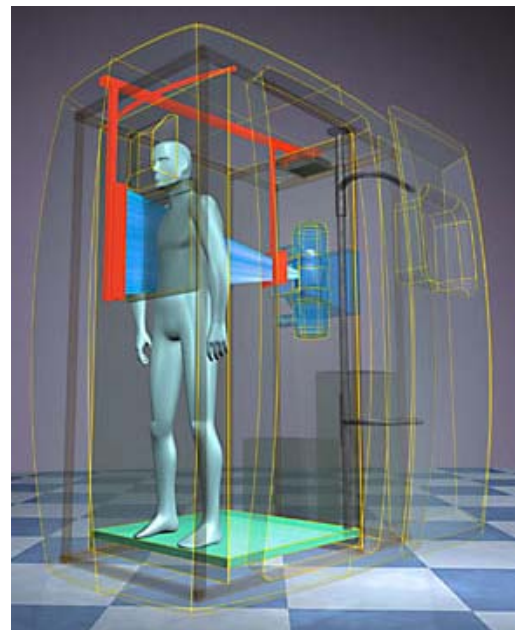

**Рис.1.** *Принципиальная схема получения флюорографических данных при помощи сканирующего детектора ПроCкан-2000® .*

Амплитуда электрического сигнала прямо пропорциональна интенсивности рентгеновского излучения, регистрируемого пикселем (в случае пленочного аппарата степень потемнения пленки обратно пропорциональна интенсивности излучения). Посредством электронного модуля, называемого аналого-цифровым преобразователем (АЦП), амплитуда регистрируемого сигнала преобразуется в число. Полученное число может быть считано с пикселя в компьютер. Конечно, одно-единственное число мало кого интересует и цифрового снимка из него точно не сделать. Поэтому детектор состоит из большого количества пикселей, вытянутых в линию. Обычно, пиксель имеет квадратное сечение со стороной равной десятым долям миллиметра и состоит из нескольких тысяч чувствительных элементов. Например, 2000.

Если такой детектор поместить в веерный пучок рентгеновского излучения и, равномерно двигая его вдоль пациента (Рис. 1), считывать с него информацию 2000 раза, то в памяти компьютера окажется массив чисел, состоящий из 2000 рядов и 2000 строк. В данной числовой матрице каждое число прямо пропорционально интенсивности попавшего рентгеновского излучения в пиксель в определённой точке пространства. Таким образом, в компьютере появляется цифровая информация о прохождении рентгеновских лучей через площадку, примерно, 40х40 см<sup>2</sup>, т.е. цифровой снимок. Однако еще до того, как изображение появится на экране, данные, считанные с детектора, проходят предварительную обработку. Необходимость этой обработки связана со следующими особенностями работы детектора. Во-первых, в каждом пикселе регистрируется электрический сигнал даже в случае отсутствия рентгеновского излучения, так называемый темновой ток. В случае регистрации рентгеновского излучения полезный сигнал с детектора добавляется к величине сигнала темнового тока. Для определения истинного отклика детектора на рентгеновское излучение, из полученного значения сигнала необходимо вычесть величину темнового тока. Поэтому на практике предварительно выполняется измерение сигнала темнового тока, которое затем вычитается из сигнала, полученного при производстве рентгеновского снимка. Во-вторых, из-за того, что невозможно изготовить абсолютно одинаковые чувствительные зоны детекторов, существует некоторый разброс в величинах сигналов для разных пикселей, даже если они регистрируют

одинаковое количество излучения. Если мы поставим в соответствие полученным значениям оттенки серого и выведем это изображение на экран монитора, то оно получится неоднородным, что будет не соответствовать реальности. Чтобы устранить этот эффект, для каждого пикселя используют поправочный коэффициент, который умножают на полученное значение сигнала в пикселе. Процедуру получения поправочных величин для всех пикселей называют калибровкой, а полученные коэффициенты калибровочными. Очевидно, что процедура калибровки, так же как и измерение темнового тока, должны быть проведены до производства флюорограммы, потому что для каждого полученного значения из матрицы с количеством элементов 2000х2000 необходимо вычесть темновой ток и умножить полученное значение на калибровочный коэффициент. В известном смысле полученная матрица чисел, хранящаяся в компьютере, может называться цифровым изображением, которое обладает рядом неоспоримых перед фотоплёнкой достоинств. Оно может неизменным храниться в виде чисел в компьютере, передаваться по электронным сетям с огромными скоростями, обрабатываться при помощи различных программ обработки данных и визуализации изображений, отображаться на мониторе, выводиться на принтер.

Рассмотрим процесс получения из матрицы чисел (цифрового изображения) реальной картинки на экране монитора. В памяти компьютера числа хранятся в двоичной системе счисления, попросту говоря, компьютер различает только две цифры 0 и 1, для которых отведена одна ячейка (называется «бит»). Поэтому, чтобы из этих цифр можно было составлять другие числа, используют не одну ячейку. Так с одной ячейкой мы можем хранить в компьютере два числа. Это - 0 и 1. Если мы к предыдущей ячейке добавим ещё одну, то удвоим наши возможности и сможем записать 2\*2 = 4 числа: 0, 1, 2 и 3. Например, если в обоих ячейках нули: 00 - это будет 0, ноль и единица: 01 = 1, 10 = 2, 11 = 3. Если к двум ячейкам добавим ещё одну, то чисел станет 2\*2\*2 = 8. Если для записи одного числа используется N ячеек, можно легко подсчитать, что количество возможных для хранения чисел равно 2N. В аппарате ПроСкан-2000**®** электрический сигнал с детектора оцифровывается 16-битным АЦП, что теоретически позволяет получить снимок с  $2^{16}$ =65536 уровнями яркости. При формировании изображения на экране компьютера зарегистрированные значения яркостей необходимо отобразить различными градациями серого цвета. Проблема состоит в том, что компьютер может вывести на монитор только 256 оттенков серого. Это сделано неслучайно: среднестатистический глаз различает всего около 200 различных ступеней яркости. Таким образом, при отображении снимка весь диапазон зарегистрированных яркостей сжимается до 256, что, безусловно, приводит к потере полезной информации. Обычно, указывают граничные значения визуализации, вне диапазона которых, информация не используется - это уровни черного (нижняя граница) и белого (верхняя граница) цвета (Рис. 2). Ячейки, значения яркостей которых меньше нижней границы, отображаются черным цветом, значения яркостей, превышающие верхнюю границу, выводятся белым цветом, а все, что лежит между ними, линейно преобразуется в 256 полутонов серого.

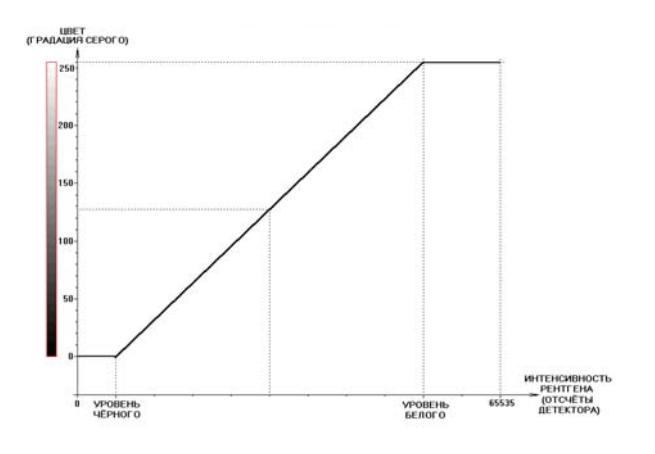

**Рис.2** *Преобразование зарегистрированной яркости сигнала в полутона серого цвета при выборе верхней и нижней границ визуализации.*

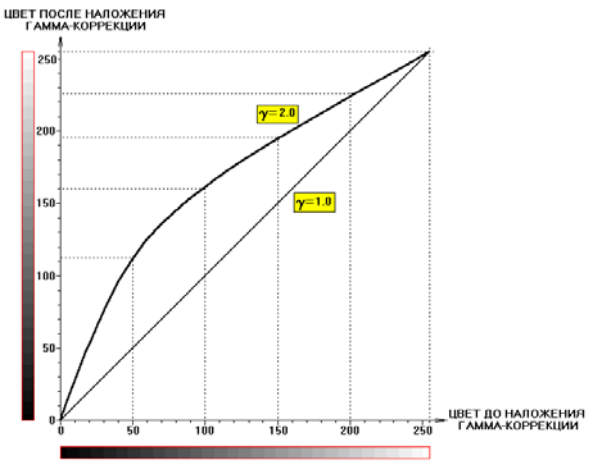

**Рис. 3** *Наложение гамма-коррекции***.**

Однако, простого линейного преобразования оказывается недостаточно, так как наш глаз сложно различает соседние (по интенсивности) градации серого цвета. Для решения этой проблемы используют так называемую гамма-коррекцию отображения серого цвета (Рис. 3). Тут следует отметить, что величина гаммакоррекции зависит не только от восприятия конкретного человека, но и от типа устройства на который выводится снимок: монитор, принтер и т.д.

Обычно, программы просмотра снимков автоматически определяют начальные значения уровней черного и белого, устанавливая тем самым тот интервал яркостей, который наиболее значим для отображения конкретного снимка. Так, например, для фронтальных флюорограмм очень важно правильно выставить границу белого, которая с одной стороны должна быть ниже яркостей, соответствующих тем областям на снимке, где нет никаких тканей, с другой стороны не должна отсекать область мягких тканей легких, иначе это приведет к появлению на них белых пятен. Однако автоматического определения границ может оказаться недостаточно. Например, в том случае, когда полный интервал выбранных яркостей намного больше 256, а врачу необходимо детально изучить одну из его частей (либо мягкие, либо плотные ткани), не теряя при этом контрастной чувствительности. Для этого в программах просмотра снимков обычно имеется возможность ручной установки границ белого и черного.

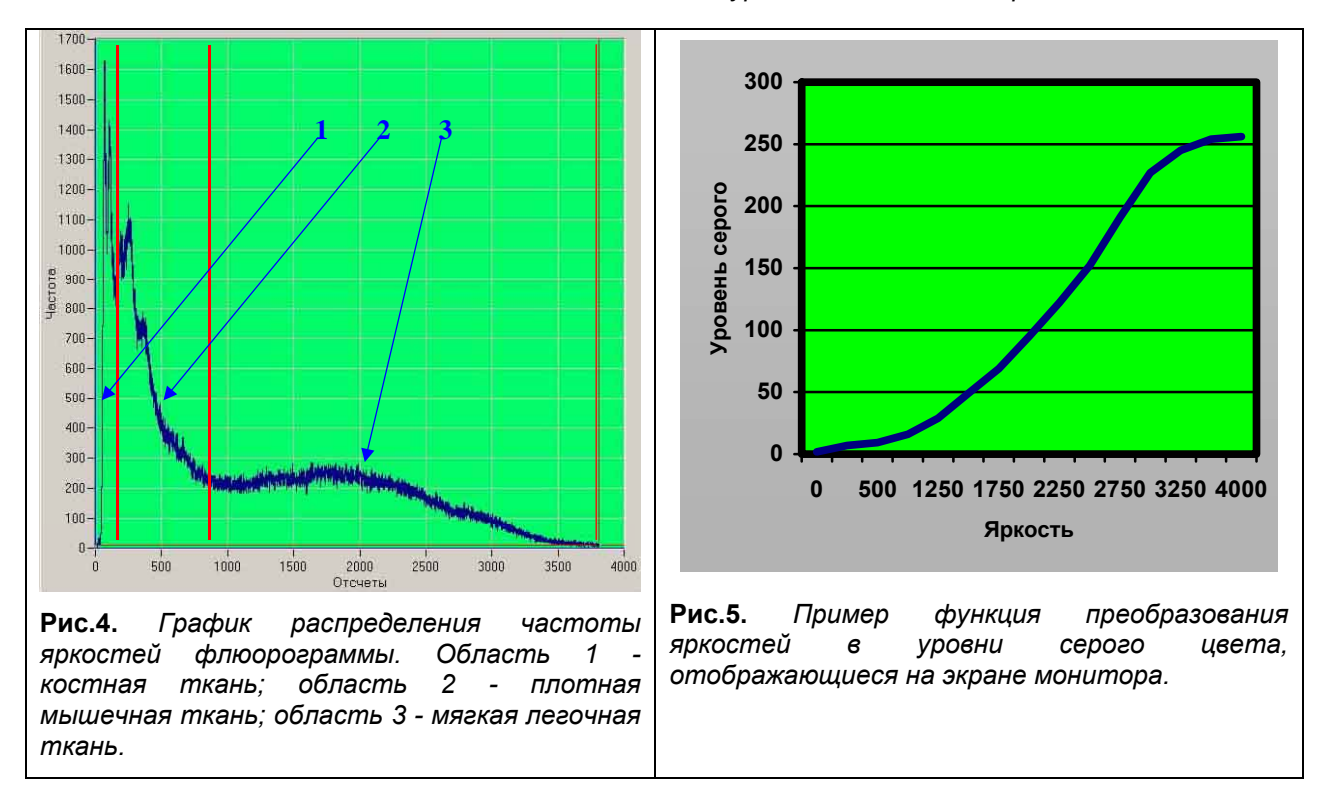

Кроме выбора границ визуализации часто используются дополнительные алгоритмы нелинейного преобразования яркостей в полутона серого. Они позволяют более подробно отображать на снимке нужные врачу анатомические области (мягкие ткани легких, кости, брюшную полость и т.д.). Например, в случае флюорограммы график распределения частоты яркостей (Рис. 4) грубо можно разделить на три интервала: область, отвечающая костным тканям, область плотных мышечных тканей и область мягких легочных тканей. Задача математического алгоритма, обеспечивающего отображение легочной ткани с максимальным контрастом, сводится к «сжатию» первых двух областей и «растяжению» третьей. Типичная функция, выполняющая такое преобразование яркостей в полутона серого цвета, показана на рисунке 5.

Проблему отображения зарегистрированных яркостей ограниченным количеством уровней серого можно обойти, если использовать для этого не монохромную гамму, а весь цветовой спектр. Современные компьютерные мониторы способны выводить до  $2^{32}$ =4294967296, что заведомо больше динамического диапазона используемых в медицинских аппаратах АЦП. К тому же человеческих глаз значительно лучше различает переходы от одного цвета к другому, нежели полутона серого цвета. Однако на пути практической реализации этой идеи возникают две проблемы. Во-первых, необходимо подобрать естественную для человеческого восприятия цветовую гамму, которая бы описывала весь зарегистрированный интервал яркостей. И, во-вторых, это потребует создания новой школы анализа снимков для практикующих рентгенологов, которые привыкли иметь дело именно с серой гаммой.

В заключении хотелось бы отметить, что, конечно, математические алгоритмы используются не только для решения задач отображения снимков на экране компьютера. Большинство программ оснащено дополнительными средствами, позволяющими целенаправленно изменять исходное изображение в соответствии с выбранной стратегией: уменьшать шумы, устранять глобальные неоднородности, связанные с работой аппаратуры, увеличивать резкость изображения, выделять границы резких переходов яркостей и т.д. Очень интересными и многообещающими, по мнению авторов, является применение

таких мощных и новейших методов обработки, как фильтрация изображений на основе непрерывной вейвлет трансформации (для эффективного подавления шумов), кластерный анализ (для выделения определенных структур), методы биокоррекции (алгоритмы, свойственные органам живых существ).

## **Список литературы:**

- 1. Гуржиев А.Н., Гуржиев С.Н., Кострицкий А.В. Практические аспекты эксплуатации малодозового цифрового флюорографа ПроСкан-2000<sup>®</sup>.// Медицинский Бизнес № 9-10 (99-100) 2002г.
- 2. Основы рентгенодиагностической техники// Под редакцией Н.Н. Блинова, Москва, 2002, «Медицина».
- 3. И.Б. Белова, В.М. Китаев. Малодозовая цифровая рентгенография в профилактических обследованиях населения// Радиология-практика, 2001, №2, с. 22-26.